# PDFAnnotationLine Class Reference

**Graphics & Imaging > Cocoa**

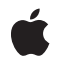

**2007-12-11**

#### á

Apple Inc. © 2007 Apple Inc. All rights reserved.

No part of this publication may be reproduced, stored in a retrieval system, or transmitted, in any form or by any means, mechanical, electronic, photocopying, recording, or otherwise, without prior written permission of Apple Inc., with the following exceptions: Any person is hereby authorized to store documentation on a single computer for personal use only and to print copies of documentation for personal use provided that the documentation contains Apple's copyright notice.

The Apple logo is a trademark of Apple Inc.

Use of the "keyboard" Apple logo (Option-Shift-K) for commercial purposes without the prior written consent of Apple may constitute trademark infringement and unfair competition in violation of federal and state laws.

No licenses, express or implied, are granted with respect to any of the technology described in this document. Apple retains all intellectual property rights associated with the technology described in this document. This document is intended to assist application developers to develop applications only for Apple-labeled computers.

Every effort has been made to ensure that the information in this document is accurate. Apple is not responsible for typographical errors.

Apple Inc. 1 Infinite Loop Cupertino, CA 95014 408-996-1010

Apple, the Apple logo, Cocoa, Mac, Mac OS, and Quartz are trademarks of Apple Inc., registered in the United States and other countries.

Adobe, Acrobat, and PostScript are trademarks or registered trademarks of Adobe Systems Incorporated in the U.S. and/or other countries.

Simultaneously published in the United States and Canada.

**Even though Apple has reviewed this document, APPLE MAKESNOWARRANTYOR REPRESENTATION, EITHER EXPRESS OR IMPLIED, WITH RESPECT TO THIS DOCUMENT, ITS QUALITY, ACCURACY, MERCHANTABILITY,OR FITNESS FOR A PARTICULAR PURPOSE. AS A RESULT, THIS DOCUMENT IS PROVIDED "AS IS," AND YOU, THE READER, ARE**

**ASSUMING THE ENTIRE RISK AS TO ITS QUALITY AND ACCURACY.**

**IN NO EVENT WILL APPLE BE LIABLE FOR DIRECT, INDIRECT, SPECIAL, INCIDENTAL, OR CONSEQUENTIALDAMAGES RESULTINGFROM ANY DEFECT OR INACCURACY IN THIS DOCUMENT, even if advised of the possibility of such damages.**

**THE WARRANTY AND REMEDIES SET FORTH ABOVE ARE EXCLUSIVE AND IN LIEU OF ALL OTHERS, ORAL OR WRITTEN, EXPRESS OR IMPLIED. No Apple dealer, agent, or employee is authorized to make any modification, extension, or addition to this warranty.**

**Some states do not allow the exclusion orlimitation of implied warranties or liability for incidental or consequential damages, so the above limitation or exclusion may not apply to you. This warranty gives you specific legal rights, and you may also have other rights which vary from state to state.**

# **Contents**

# **[PDFAnnotationLine](#page-4-0) Class Reference 5** [Overview](#page-4-1) 5 [Tasks](#page-4-2) 5 [Specifying](#page-4-3) the Starting and Ending Points 5 [Specifying](#page-4-4) the Line Ending Styles 5 Specifying the Color of Line-end [Ornaments](#page-5-0) 6 Instance [Methods](#page-5-1) 6 [endLineStyle](#page-5-2) 6 [endPoint](#page-5-3) 6 [interiorColor](#page-6-0) 7 [setEndLineStyle:](#page-6-1) 7 [setEndPoint:](#page-6-2) 7 [setInteriorColor:](#page-7-0) 8 [setStartLineStyle:](#page-7-1) 8 [setStartPoint:](#page-8-0) 9 [startLineStyle](#page-8-1) 9 [startPoint](#page-8-2) 9 [Constants](#page-9-0) 10

## **[Document](#page-10-0) Revision History 11**

**[Index](#page-12-0) 13**

**CONTENTS**

# <span id="page-4-0"></span>PDFAnnotationLine Class Reference

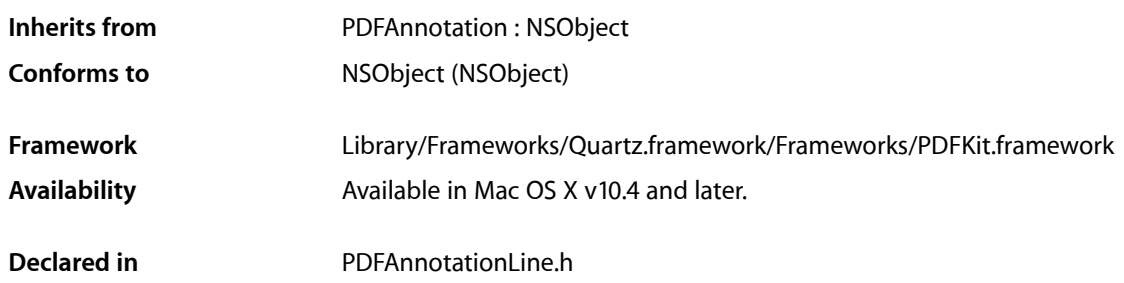

# <span id="page-4-1"></span>**Overview**

A PDFAnnotationLine object displays a single line on a page.

The setLineWidth: and setStyle: methods of the annotation's associated PDFBorder object determines the stroke thickness and style. The setColor: method of the PDFAnnotation class determines the stroke color.

# <span id="page-4-3"></span><span id="page-4-2"></span>Tasks

# **Specifying the Starting and Ending Points**

- [startPoint](#page-8-2) (page 9)
	- Returns the starting point for the line.
- [setStartPoint:](#page-8-0) (page 9) Sets the starting point for the line.
- <span id="page-4-4"></span>[– endPoint](#page-5-3) (page 6)
	- Returns the ending point for the line in page space.
- [setEndPoint:](#page-6-2) (page 7) Sets the ending point for the line.

# **Specifying the Line Ending Styles**

```
– startLineStyle (page 9)
Returns the line ending style for the starting point of the line.
```
[– setStartLineStyle:](#page-7-1) (page 8)

Sets the line ending style for the starting point of the line.

[– endLineStyle](#page-5-2) (page 6)

Returns the line ending style for the ending point of the line.

[– setEndLineStyle:](#page-6-1) (page 7) Sets the line ending style for the ending point of the line.

# <span id="page-5-0"></span>**Specifying the Color of Line-end Ornaments**

- [interiorColor](#page-6-0) (page 7)
	- Returns the color used to fill the ornament at the ends of the line.
- [setInteriorColor:](#page-7-0) (page 8) Sets the color used to fill the ornament at the ends of the line.

# <span id="page-5-1"></span>Instance Methods

# <span id="page-5-2"></span>**endLineStyle**

Returns the line ending style for the ending point of the line.

```
- (PDFLineStyle)endLineStyle
```
#### **Return Value**

The line ending style for the ending point of the line.

#### **Availability**

Available in Mac OS X v10.4 and later.

#### **See Also**

[– setEndLineStyle:](#page-6-1) (page 7)

[– startLineStyle](#page-8-1) (page 9)

#### <span id="page-5-3"></span>**Declared In**

PDFAnnotationLine.h

### **endPoint**

Returns the ending point for the line in page space.

```
- (NSPoint)endPoint
```
#### **Return Value**

The ending point for the line, in page space.

#### **Discussion**

Page space is a 72-dpi coordinate system with the origin at the lower-left corner of the current page.

**Availability** Available in Mac OS X v10.4 and later.

#### **See Also**

- [setEndPoint:](#page-6-2) (page 7)
- [startPoint](#page-8-2) (page 9)

**Declared In** PDFAnnotationLine.h

# <span id="page-6-0"></span>**interiorColor**

Returns the color used to fill the ornament at the ends of the line.

- (NSColor \*) **interiorColor**

**Return Value** The color used in the line-end ornament at the ends of the line.

**Availability** Available in Mac OS X v10.5 and later.

<span id="page-6-1"></span>**Declared In** PDFAnnotationLine.h

# **setEndLineStyle:**

Sets the line ending style for the ending point of the line.

- (void)**setEndLineStyle:**(PDFLineStyle)*style*

#### **Parameters**

*style*

The line ending style for the ending point of the line.

**Availability**

Available in Mac OS X v10.4 and later.

#### **See Also**

- [endLineStyle](#page-5-2) (page 6)
- [setStartLineStyle:](#page-7-1) (page 8)

#### <span id="page-6-2"></span>**Declared In**

PDFAnnotationLine.h

### **setEndPoint:**

Sets the ending point for the line.

```
- (void)setEndPoint:(NSPoint)point
```
#### **Parameters**

```
point
```
The ending point for the line, in page space.

#### **Discussion**

Page space is a 72-dpi coordinate system with the origin at the lower-left corner of the current page.

#### **Availability**

Available in Mac OS X v10.4 and later.

#### **See Also**

[– endPoint](#page-5-3) (page 6)

[– setStartPoint:](#page-8-0) (page 9)

#### **Declared In**

```
PDFAnnotationLine.h
```
# **setInteriorColor:**

Sets the color used to fill the ornament at the ends of the line.

```
- (void)setInteriorColor:(NSColor *)color
```
#### **Parameters**

#### *color*

The color to be used to fill in the ornament at the ends of the line.

#### **Discussion**

The ornament at the end of a line is optional (for more information, see the Adobe PDF Specification 1.4).

#### **Availability**

Available in Mac OS X v10.5 and later.

#### <span id="page-7-1"></span>**Declared In**

PDFAnnotationLine.h

### **setStartLineStyle:**

Sets the line ending style for the starting point of the line.

- (void)**setStartLineStyle:**(PDFLineStyle)*style*

#### **Parameters**

*style*

**Availability** Available in Mac OS X v10.4 and later.

#### **See Also**

- [startLineStyle](#page-8-1) (page 9)
- [setEndLineStyle:](#page-6-1) (page 7)

#### **Declared In** PDFAnnotationLine.h

## <span id="page-8-0"></span>**setStartPoint:**

Sets the starting point for the line.

```
- (void)setStartPoint:(NSPoint)point
```
#### **Parameters**

```
point
```
The starting point for the line, in page space.

**Discussion** Page space is a 72-dpi coordinate system with the origin at the lower-left corner of the current page.

#### **Availability**

Available in Mac OS X v10.4 and later.

#### **See Also**

```
– startPoint (page 9)
```
[– setEndPoint:](#page-6-2) (page 7)

#### **Declared In**

<span id="page-8-1"></span>PDFAnnotationLine.h

# **startLineStyle**

Returns the line ending style for the starting point of the line.

```
- (PDFLineStyle)startLineStyle
```
#### **Return Value**

The line ending style for the starting point of the line.

#### **Availability**

Available in Mac OS X v10.4 and later.

#### **See Also**

[– setStartLineStyle:](#page-7-1) (page 8)

```
– endLineStyle (page 6)
```
#### <span id="page-8-2"></span>**Declared In**

PDFAnnotationLine.h

### **startPoint**

Returns the starting point for the line.

- (NSPoint)**startPoint**

#### **Return Value**

The starting point for the line, in page space.

#### **Discussion**

Page space is a 72-dpi coordinate system with the origin at the lower-left corner of the current page.

#### **Availability**

Available in Mac OS X v10.4 and later.

#### **See Also**

- [setStartPoint:](#page-8-0) (page 9)
- [endPoint](#page-5-3) (page 6)

#### **Declared In**

PDFAnnotationLine.h

# <span id="page-9-0"></span>**Constants**

The following constants specify the available line ending styles:

<span id="page-9-6"></span><span id="page-9-5"></span><span id="page-9-4"></span><span id="page-9-3"></span><span id="page-9-2"></span><span id="page-9-1"></span>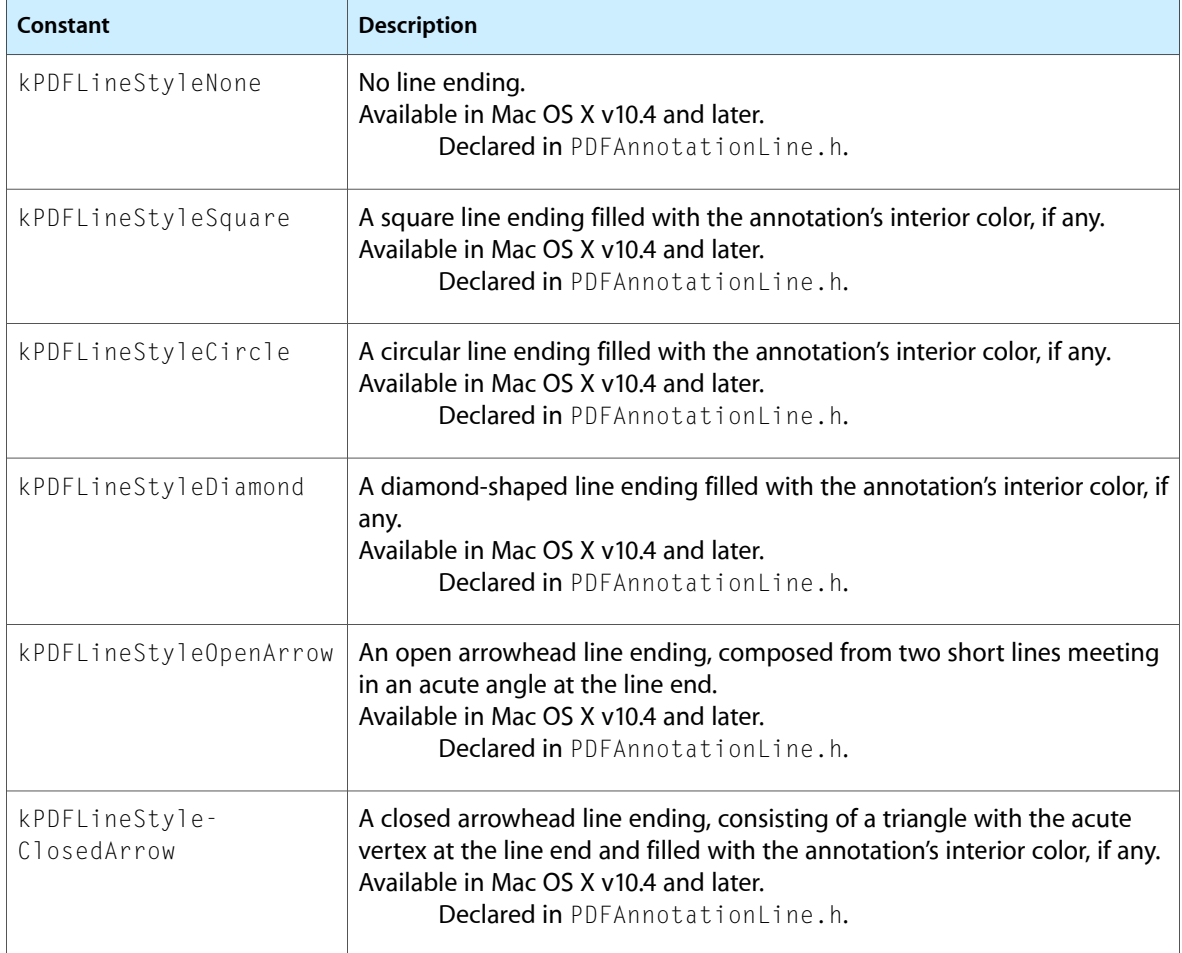

# <span id="page-10-0"></span>Document Revision History

This table describes the changes to *PDFAnnotationLine Class Reference*.

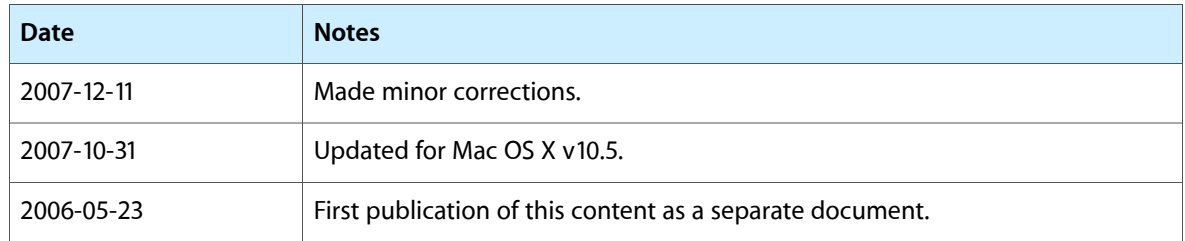

#### **REVISION HISTORY**

Document Revision History

# Index

## <span id="page-12-0"></span>E

endLineStyle instance method [6](#page-5-2) endPoint instance method [6](#page-5-3)

### I

interiorColor instance method [7](#page-6-0)

# K

kPDFLineStyleCircle constant [10](#page-9-1) kPDFLineStyleClosedArrow constant [10](#page-9-2) kPDFLineStyleDiamond constant [10](#page-9-3) kPDFLineStyleNone constant [10](#page-9-4) kPDFLineStyleOpenArrow constant [10](#page-9-5) kPDFLineStyleSquare constant [10](#page-9-6)

# S

setEndLineStyle: instance method [7](#page-6-1) setEndPoint: instance method [7](#page-6-2) setInteriorColor: instance method [8](#page-7-0) setStartLineStyle: instance method [8](#page-7-1) setStartPoint: instance method [9](#page-8-0) startLineStyle instance method [9](#page-8-1) startPoint instance method [9](#page-8-2)